## Il linguaggio C

Funzioni

- A cosa servono ?
	- a raccogliere il codice comune a più parti del programma per poterlo defininire e mettere a punto una volta per tutte ...
		- Es: ho replicato 37 volte il codice per il calcolo delle radici di un polinomio e mi accorgo che c'è un piccolo errore ....
	- A mettere a disposizione ad altri codice che fa qualcosa di utile attraverso il meccanismo delle librerie (es. **printf(), sqrt(),** ...)
		- Vedremo come fare più avanti, richiedono la creazione della libreria e del file header (il .h) corrispondenti

#### Come si realizzano ?

- Attraverso la definizione di funzione :
	- la definizione di una funzione è divisa fra :
		- una intestazione (*head*) che fornisce il tipo ed il nome dei parametri da passare alla funzione (parametri formali), ed il tipo del valore restituito

• es: **int somma (int x, int y) { return (x + y); }** intestazione

#### Come si realizzano ?

- Attraverso la definizione di funzione :
	- la definizione di una funzione è divisa fra :
		- un corpo (*body*) costituito da un blocco che specifica le istruzioni da eseguire
		- L'istruzione **return** permette di specificare quale valore restituire come risultato della funzione

 $-$  es:

$$
\begin{array}{c|c}\n\text{int} & \text{comm} \quad (\text{int} x, \text{ int} y) \\
\hline\n\text{return} \quad (x + y);\n\end{array}
$$

## Esempio: funzione max

```
#include <stdio.h>
```

```
int max (int a, int b) {
   int tmp;
   if (a < b) tmp = b; else tmp = a; 
   return tmp; 
} /* può essere utilizzata da qua in poi */
int main (void){
  int x;
 x = max(10,2);
 printf("Il massimo è %d \n",x);
  return 0;
}
```
- Cosa succede veramente quando viene eseguita una funzione ?
	- come vede la memoria un programma C in esecuzione ?

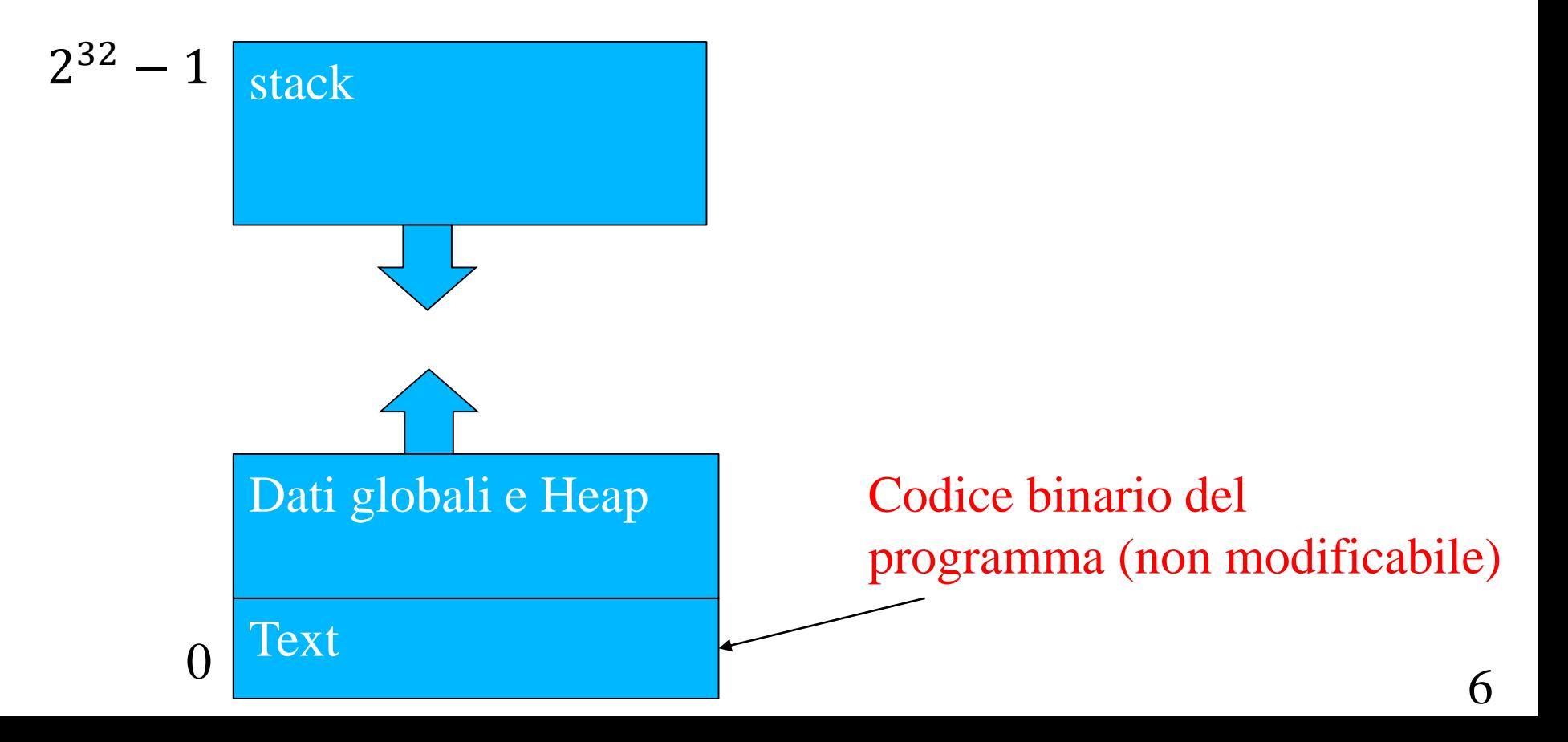

- Cosa succede veramente quando viene eseguita una funzione ?
	- come vede la memoria un programma C in esecuzione ?

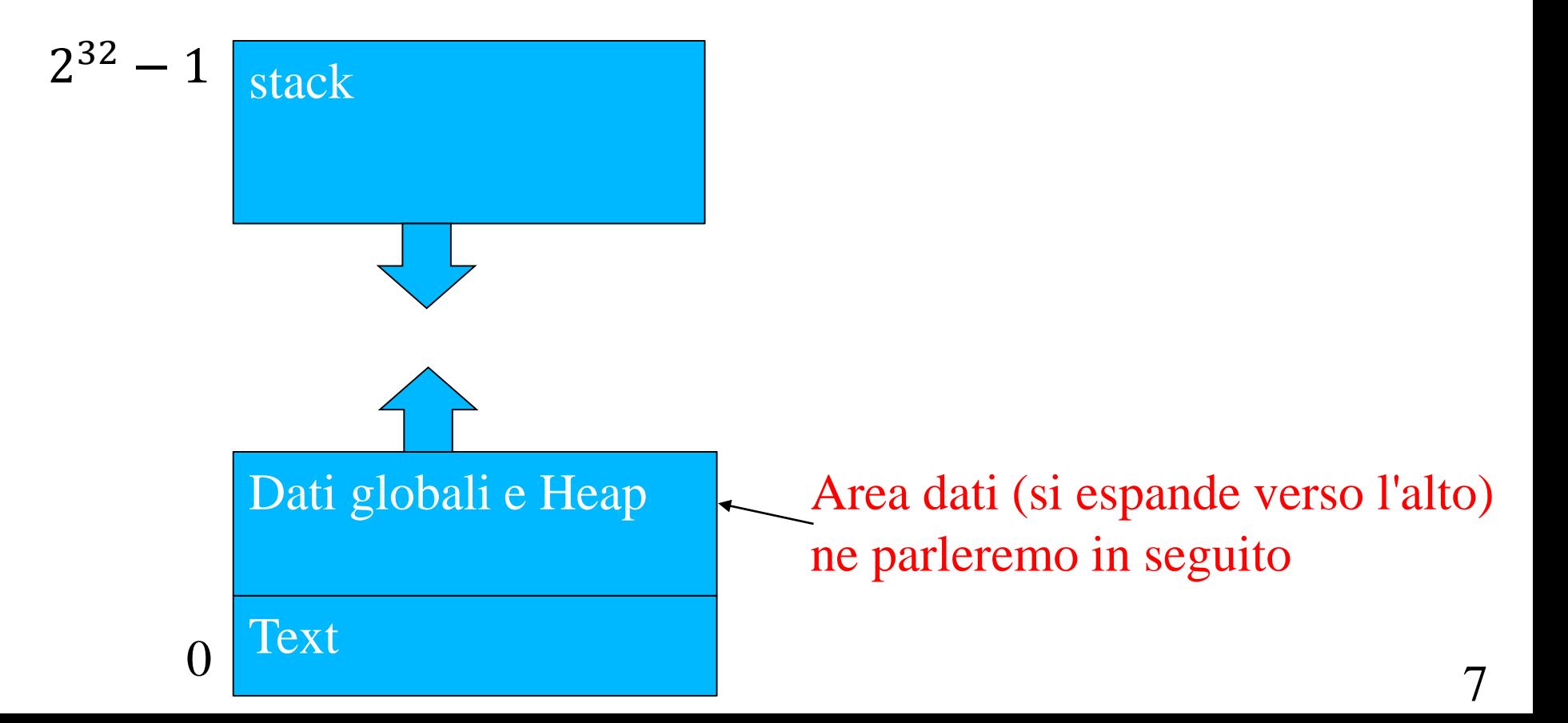

- Cosa succede veramente quando viene eseguita una funzione ?
	- come vede la memoria un programma C in esecuzione ?

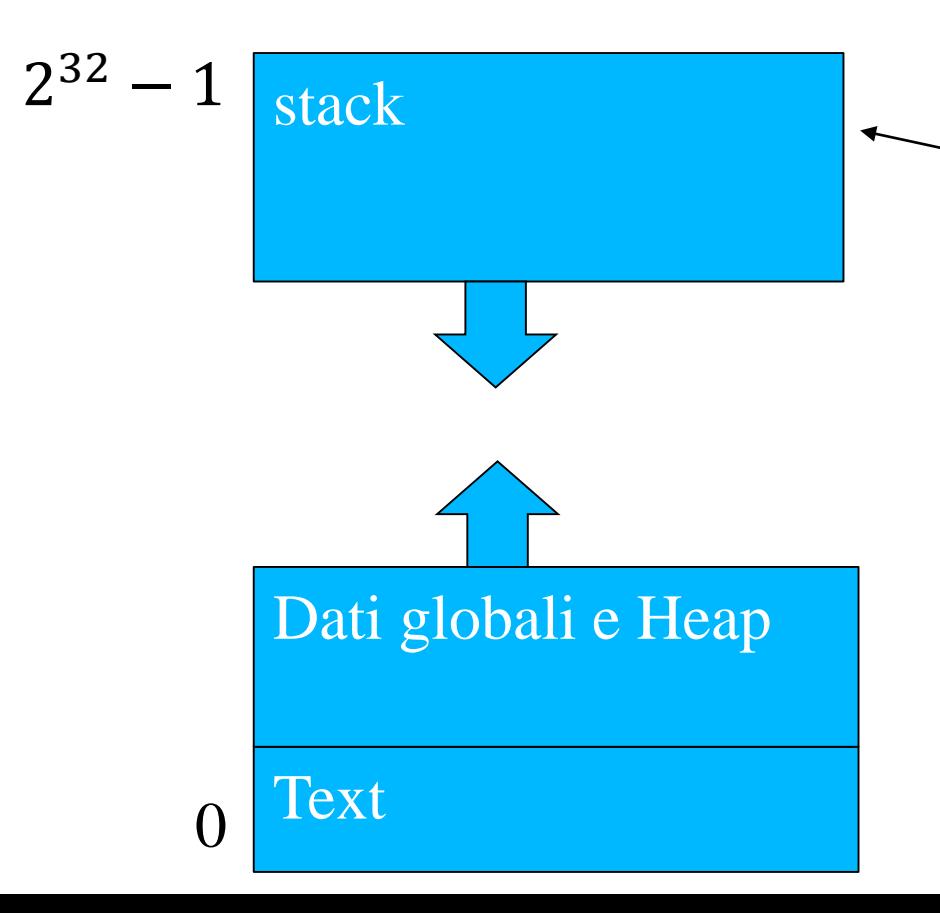

Area utilizzata per realizzare le esecuzioni delle funzioni attraverso delle strutture (*frame*) Che contengono:

- Le variabili della funzione
- I *parametri attuali* (copia dei valori con cui viene attivata)
- 8 • Indirizzo da dove ricominciare quando l'esecuzione è finita (*indirizzo di ritorno*)

```
#include <stdio.h>
int max (int a, int b) {
   int tmp;
   if (a < b) tmp = b; else tmp = a; 
   return tmp; 
}
int main (void){
  int x;
  x = max(10,2);
  printf("Il massimo è %d \n", x);
  return 0;
}
```

```
#include <stdio.h>
int max (int a, int b) {
   int tmp;
 if (a < b) tmp = b; else tmp = a;
   return tmp; 
}
int main (void){
  int x;
  x = max(10, 2)printf("Il massimo è %d \n", x);
  return 0;
}
                       Parametri attuali
                       copiati sullo stack
```

```
\rightarrow x = max(10, 2);
 XX: printf("Il massimo è %d \n", x);
    return 0;
 }
 int max (int a, int b) {
    int tmp;
    if (a < b) tmp = b; 
    else tmp = a;
    return tmp; 
 }
                                         stack
```

```
\rightarrow x = \max(10, 2);
XX: printf("Il massimo è %d \n", x);
    return 0;
}
int max (int a, int b) {
```
**int tmp; if (a < b) tmp = b; else tmp = a; return tmp; }**

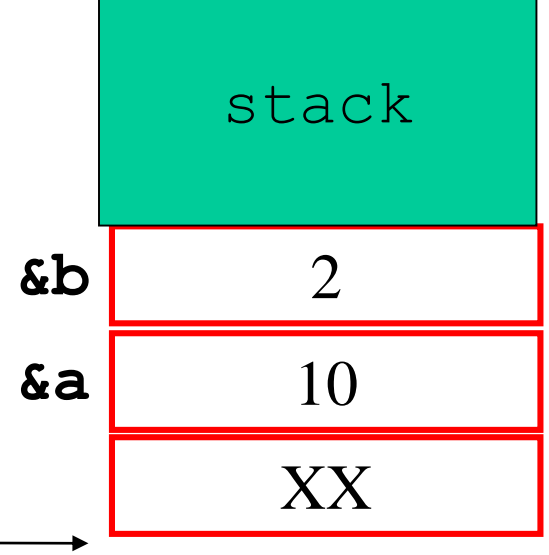

```
x = max(10,2);
XX: printf("Il massimo è %d \n", x);
    return 0;
}
int max (int a, int b) {
\rightarrow int tmp;
    if (a < b) tmp = b; 
    else tmp = a;
    return tmp; 
}
                                                   \mathcal{D}_{\mathcal{L}}10
                                                  XX
                                                 stack
                                      &tmp 676186815
                Variabile locale
                Allocate sullo stack
                                          &a
                                          &b
```

```
x = max(10,2);
XX: printf("Il massimo è %d \n", x);
   return 0;
}
```

```
int max (int a, int b) {
   int tmp;
  if (a < b) tmp = b; 
   else tmp = a;
   return tmp; 
}
```
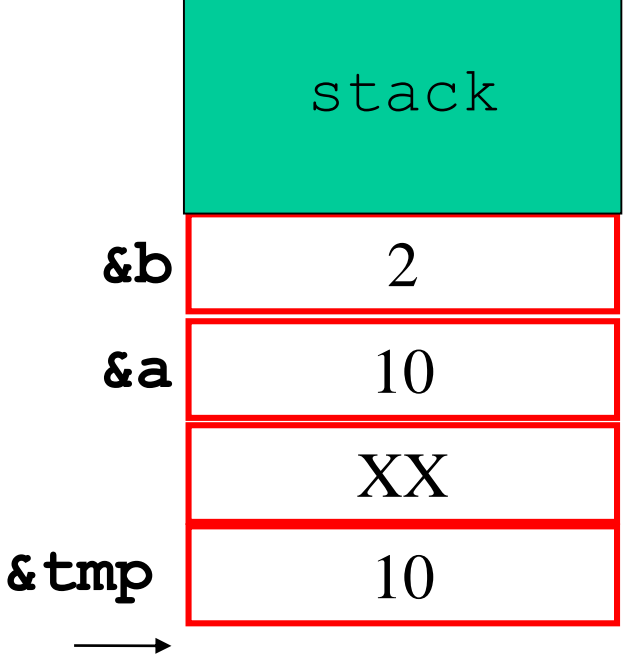

```
x = max(10,2);
XX: printf("Il massimo è %d \n", x);
      return 0;
   }
   int max (int a, int b) {
      int tmp;
      if (a < b) tmp = b; 
      else tmp = a;
      return tmp; 
   }
                                       stack
```
## Funzioni C : prototipi

- E se voglio usare la funzione prima di averla definita ?
	- Posso usare la dichiarazione di funzioni (*prototipo*):
	- Anticipa l'intestazione della funzione: nome della funzione, il tipo del valore restituito ed il tipo di tutti gli argomenti utilizzati

## Prototipo: Esempio

```
#include <stdio.h>
```

```
int max (int a, int b); /* prototipo */
```

```
int main (void){
 printf("Il massimo è %d \n", max(10,2));
  return 0;
}
```

```
int max (int a, int b) {
   int tmp;
   if (a < b) tmp = b; 
   else tmp = a;
   return tmp; 
}
```
## Prototipo: esempio

- prototipo della funzione di somma di due interi
	- **int somma (int, int);**

oppure

- **int somma (int x, int y);**
- **x, y** sono inutili, ma vengono convenzionalmente specificati per documentazione

## Funzioni C: commenti

• È molto importante commentare e documentare le funzioni

– Format che useremo nel corso (doxygen) \*/ **/\*\* breve descrizione della funzione \param x significato del parametro \param y significato del parametro ..... \retval n valore restituito se ...**

1

**\retval e valore restituito se ...**

**......**

**altre informazioni utili \*/**

## Funzioni C: commenti

• Esempio: funzione polinomio ....

**/\*\* calcola le radici di a\*x^2 + b\*x + c**

**\*/**

**double polinomio(double a, double b, double c);**

## Funzioni C: commenti

```
• Esempio: funzione polinomio ....
```

```
/** calcola le radici di a*x^2 + b*x + c
 \param a coeff. Grado 2
 \param b coeff. Grado 1
 \param c coeff. Grado 0
  .....
 \retval r_1 la radice reale maggiore (Se il polinomio 
 ha radici reali)
\retval 0 se il polinomio non ha radici reali
*/
```
**double polinomio(double a, double b, double c);**

## Funzioni C : variabili

- Le variabili dichiarate all'inizio del blocco che definisce il corpo della funzione sono dette *locali* o *automatiche*:
	- sono allocate sullo stack,
	- sono accessibili e visibili solo dentro il blocco in cui sono dichiarate (ed eventuali blocchi interni)
	- perdono il valore fra una esecuzione e l'altra del blocco dove sono dichiarate
- In C ci sono altri tipi di variabili !!!

## Funzioni C : variabili globali

- Le variabili globali sono variabili dichiarate al di fuori delle funzioni
	- sono accessibili all'interno di tutte le funzioni che si trovano nello stesso file
	- sono allocate nell'area dati e vengono deallocate solo alla terminazione del programma
	- Le globali sono sconsigliate a meno di casi motivati!
		- E devono essere sempre adeguatamente documentate

Esempio: variabile globale **#include <stdio.h> int max (int a, int b); int k = 0; /\* var globale \*/**

```
int main (void){
 printf("Il massimo è %d \n", max(10,2));
 printf("Il valore di k è %d \n", k);
  return 0;
}
```

```
int max (int a, int b) {
    k = k + 1; \left| \begin{matrix} \star & \star \end{matrix} \right| side effect \star/
    return (a < b)? b : a ;
}
```
## Esempio: variabile globale

#### Se compiliamo ed eseguiamo si ottiene:

**\$ ./max Il massimo è 10 Il valore di k è 1 \$**

```
Esempio: variabile globale
#include <stdio.h>
int max (int a, int b);
/** conta il numero di attivazioni
    della funzione */
int k = 0; 
int main (void){
 extern k;
 printf("Il massimo è %d \n", max(10,2));
 printf("Il valore di k è %d \n", k);
  return 0;
}
int max (int a, int b) {
   extern k;
   k = k + 1;return (a < b)? b : a ;
}
```
## Funzioni C: variabile globale

**/\*\* ... \param ...**

**\retval ... incrementa k, globale, ad ogni invocazione \*/ int max (int a, int b) { extern k;**  $k = k + 1;$ **return (a < b)? b : a ; }**

## Funzioni C: variabili static

- Sono variabile locali che mantengono il valore fra una invocazione e l'altra della funzione:
	- sono introdotte dalla parola chiave **static**
	- sono accessibili all'interno del blocco in cui sono dichiarate
	- mantengono il valore fra una esecuzione e l'altra del blocco che le contiene
	- Sono allocate nell'area dati come le globali ma sono protette negli accessi
	- Devono essere documentate al solito ....

## Esempio: variabile statica

**#include <stdio.h>**

```
int max (int a, int b); 
int main (void){
  printf("Il massimo è %d \n", max(10,2));
  /*k non è più accessibile fuori da max*/
  return 0;
}
int max (int a, int b) {
   static int k = 0;
   k++; 
   printf("Il valore di k è %d \n", k); 
   return (a < b)? b : a ;
```
## Esempio: variabile statica

Se compiliamo ed eseguiamo si ottiene un risultato simile ma le stampe sono invertite:

**\$ ./max Il valore di k è 1 Il massimo è 10 \$**

## Tipica organizzazione di un file .c

*/\* direttive al preprocessore \*/ #include …*

*#define …* 

*/\* dichiarazioni di varibili globali\*/* **int k;**

*/\* dichiarazione di funzioni (prototipi)\*/* **int somma (int x, int y);**

**int main (…) {… somma(4,5); … }**

*/\* definizione di funzioni \*/* **int somma (int x, int y) {….}**

## Funzioni annidate

- E se volessi definire una funzione dentro un'altra funzione ?
	- Sempre per migliorare l'organizzazione del codice .....
	- In C non è possibile!
- Vedremo più avanti che è possibile usare la suddivisione di un programma su più file per avere una organizzazione migliore

# Funzioni & tipo void

Combinando le funzioni con il tipo speciale **void** possiamo definire funzioni che non producono un valore ma producono delle modifiche dell'ambiente esterno...oppure fare a meno dei parametri

## Il tipo **void**

- Può essere utilizzato al posto degli usuali tipi nella intestazione/dichiarazione di una funzione.
	- $\bullet$  Es:

**double leggi\_da\_input (void); void stampa\_d (double x); void stampa\_versione (void);**

• Usiamolo per fattorizzare codice che "fa delle cose" invece che solo calcolare valori

## Esempio 1

```
double leggi_da_input (void) {
  double tmp;
  printf("Inserisci un double:\n");
  scanf("%lf",&tmp);
  return tmp;
}
int main (void) {
  double x;
  x = \text{leggi da input}();
  printf("%f\n\n",x); 
  return 0;
```
**}**

## Esempio 1: output

Se compiliamo ed eseguiamo si ottiene :

```
$ ./leggi
Inserisci un double:
```
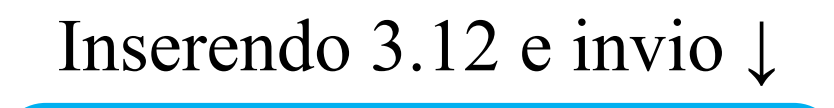

**3.12**

**\$**

• Infatti lo standard input e lo standard output sono condivisi da tutte le funzioni di uno stesso programma!

## Esempio 2

```
double leggi_da_input (void) {.... }
void stampa_d (double a) {
  printf("%f\n\n",a); 
}
void stampa_versione (void) {
  printf("Versione: 1.1\n",a); 
}
int main (void) {
  double x;
  x = \text{leggi da input}();
  stampa versione(x);
  return 0;
```
**}**

## Esempio 2: output

Se compiliamo ed eseguiamo si ottiene :

```
$ ./leggi
Inserisci un double:
```

```
Inserendo 3.12 e invio ↓
```
**3.12**

**Versione: 1.1**

**\$**

## Esempio 2

```
double leggi_da_input (void) {.... }
void stampa_d (double a) {
  printf("%f\n\n",a); 
  /* manca l'istruzione di return !!!!*/
}
void stampa_versione (void) {
  printf("Versione: 1.1\n",a); }
int main (void) {
  double x;
  x = \text{leggi da input}();
  stampa versione(x);
  return 0;
```
**}**

# Funzioni Ricorsive

Ovvero funzioni che richiamano se stesse... A cosa servono, come funzionano ed esempi....

## Introduzione

- Quasi tutti i linguaggi di programmazione permettono ad una funzione di richiamare se stessa dentro il body che la definisce ...
- Vediamo con un esempio:
	- che definizioni che usano la ricorsione ci sono già note dalla matematica
	- e che la cosa può servire anche nella programmazione
	- E daremo l'intuizione del funzionamento

### Fattoriale

Consideriamo la definizione:

$$
n! = 1 * \cdots n = \prod_{i=1}^{n} i
$$

è possibile fornire una definizione induttiva:

$$
n! = \begin{cases} 1 & \text{se } n = 1 \\ n * (n - 1)! & \text{altrimenti} \end{cases}
$$

- Di fatto questa seconda definizione riusa se stessa al suo interno, possiamo quindi vederla come un primo esempio dell'idea di ricorsione
- In questo caso supponiamo di avere già definito la funzione *n-1* e spieghiamo come usare questo per definire la funzione per *n*

#### Fattoriale

```
/* definizione diretta */
int fattoriale(int n) {
  int i, fatt=1;
  for (i = 2; i \le n ; i++)fatt *=i;
  return fatt;
}
/* definizione ricorsiva */
int fattoriale_r(int n) {
  if ( n == 1 ) return 1;
  return (n * fattoriale_r(n-1));
}
```

```
/* definizione ricorsiva */
int fattoriale_r(int n) {
  if ( n == 1 ) return 1;
  return (n * fattoriale_r(n-1));
}
...
X: a = fattoriale r(3);
...
                                     stack
```
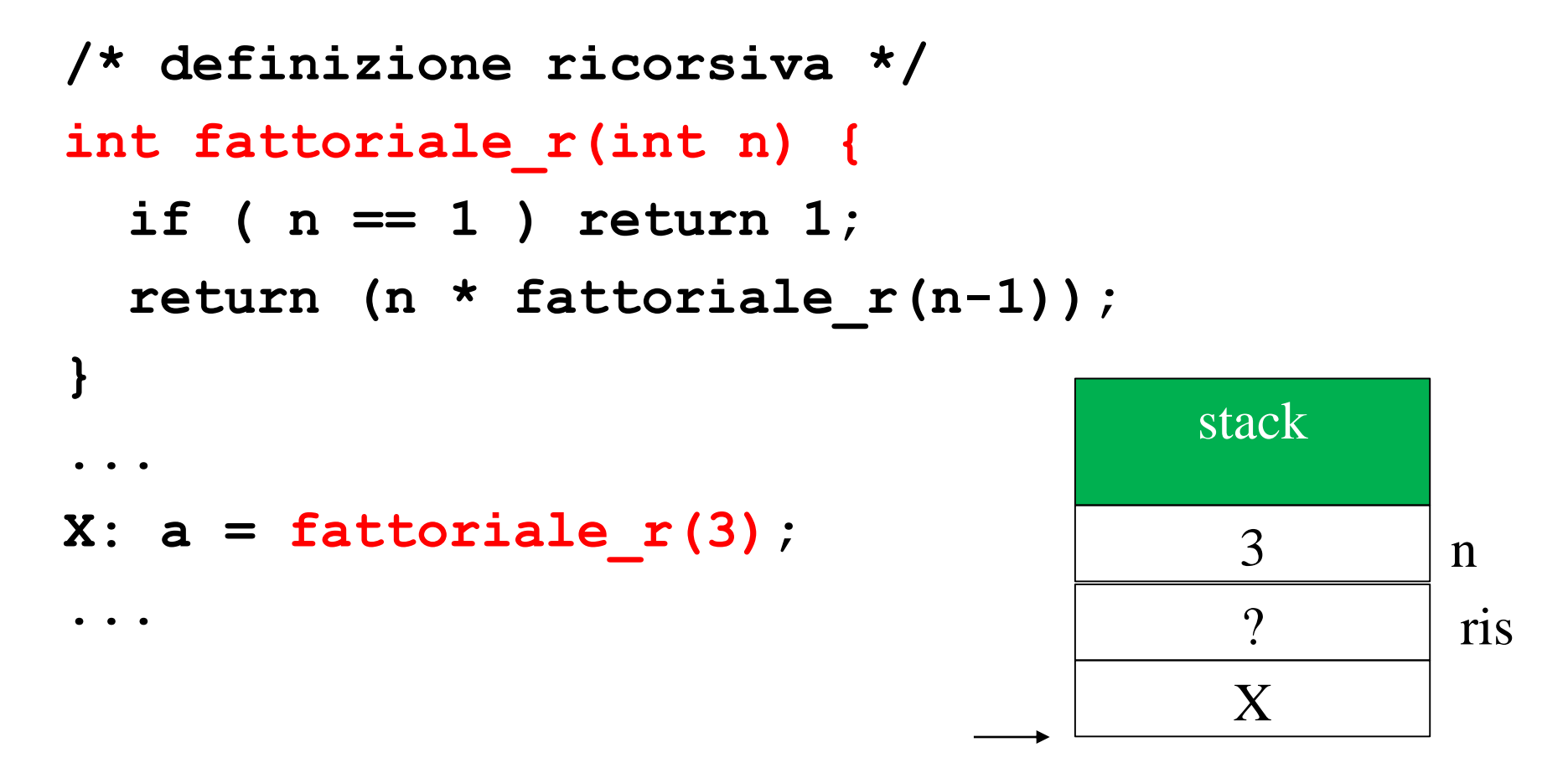

```
/* definizione ricorsiva */
int fattoriale_r(int n) {
  if ( n == 1 ) return 1;
Y: return (n * fattoriale_r(n-1));
}
...
X: a = fattoriale r(3);
...
                                    stack
                                     3
                                     X
                                     2
                                     Y
                                      ? ris
                                      ? ris
```
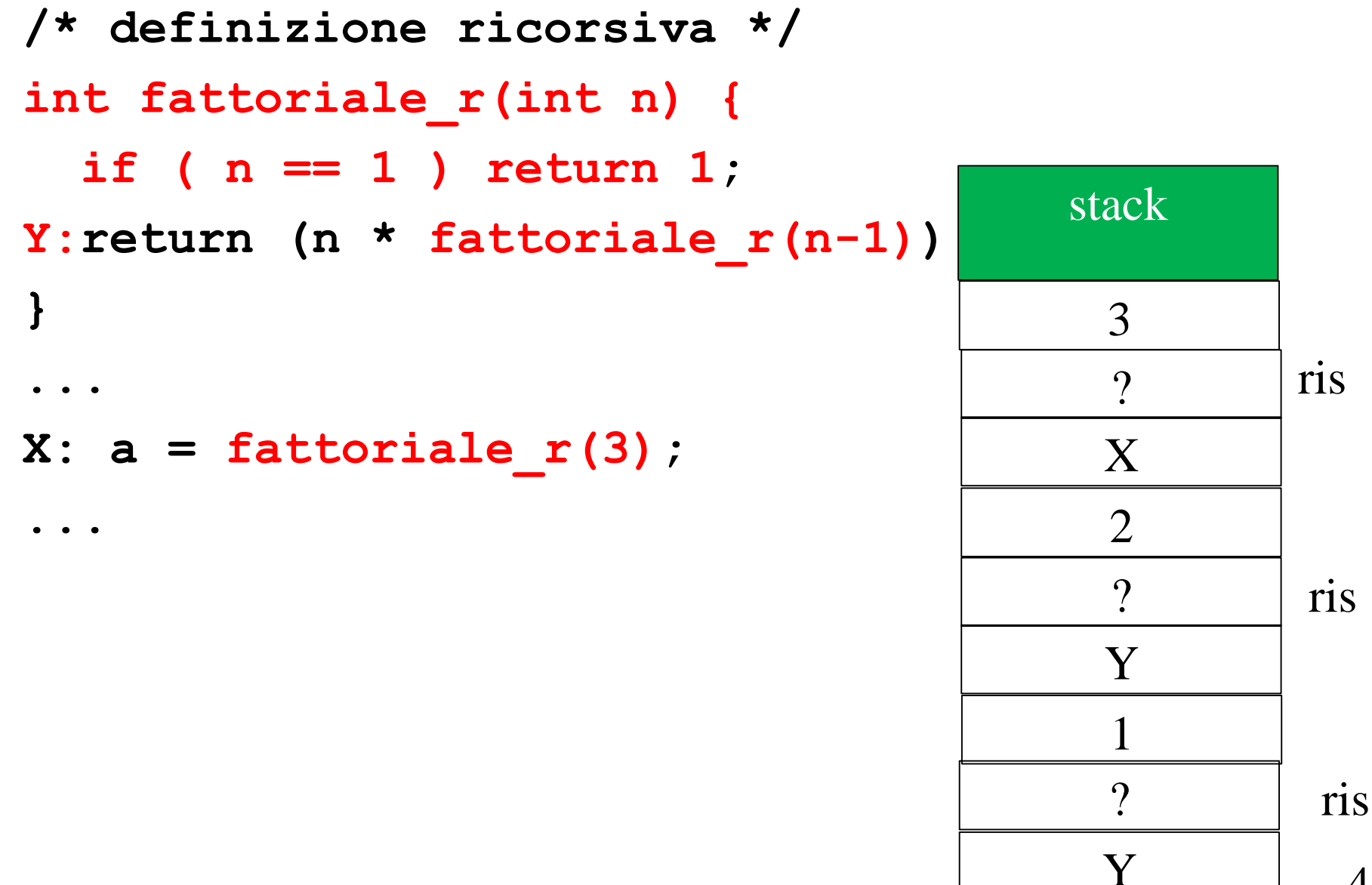

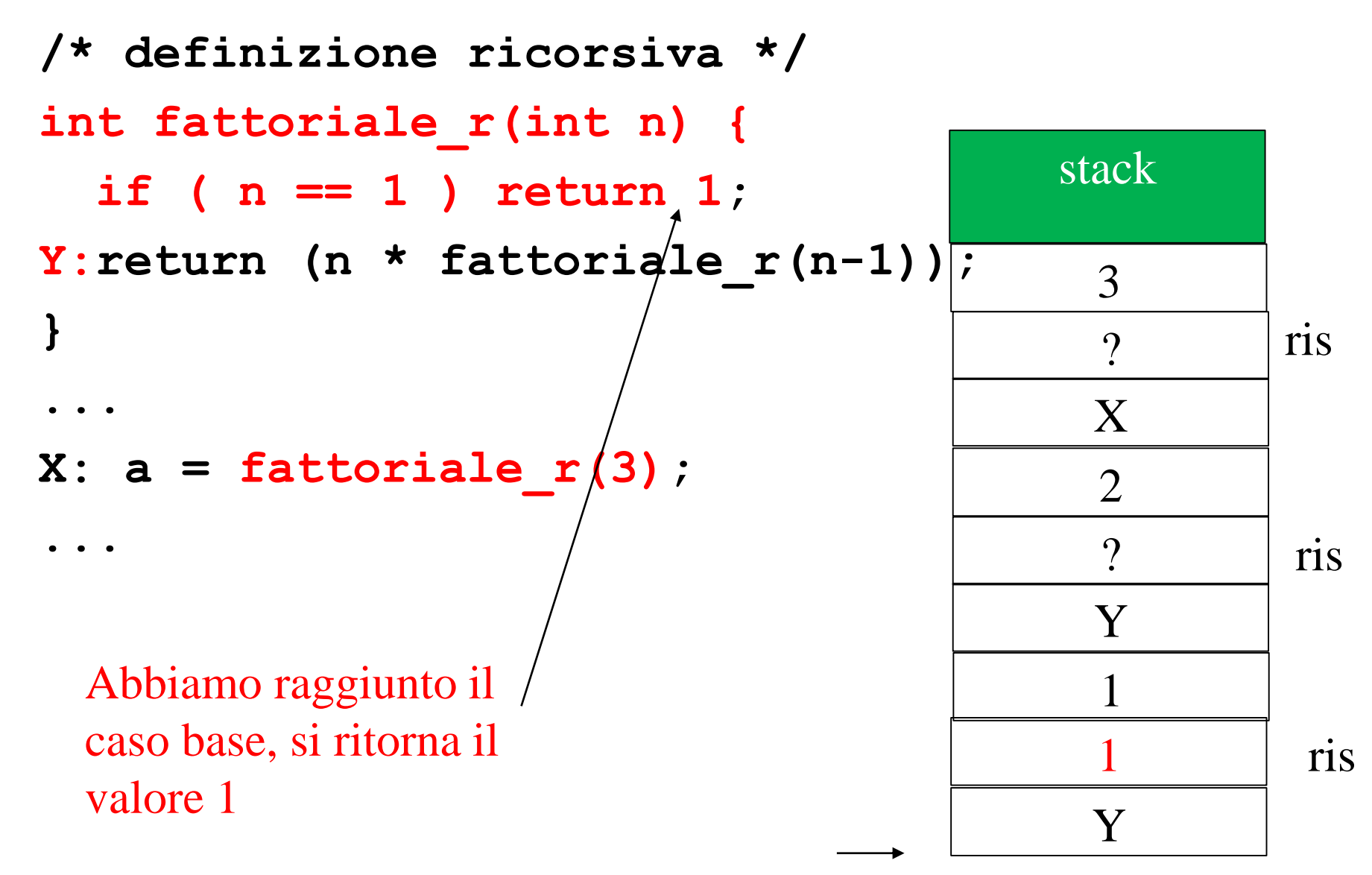

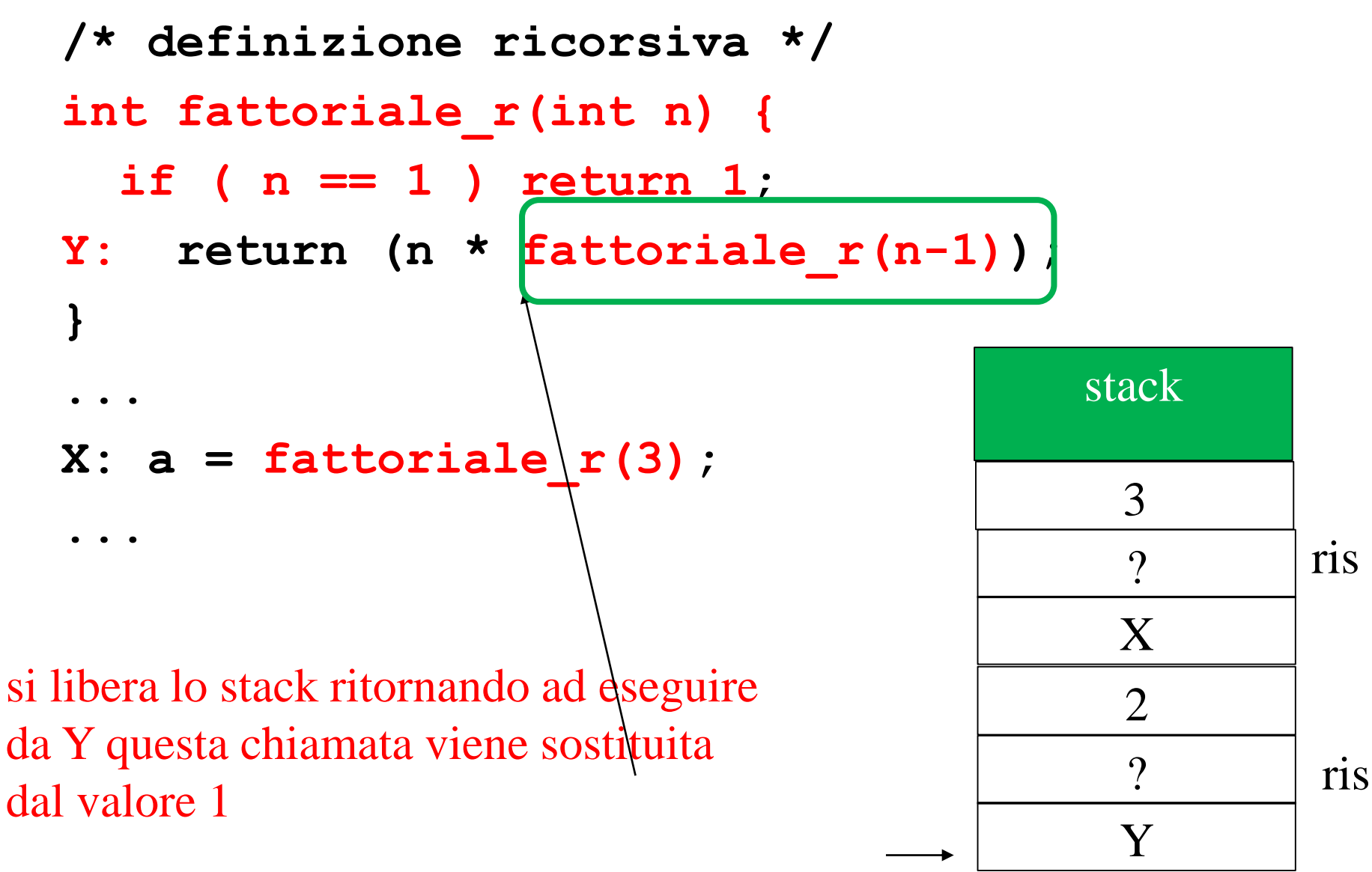

```
/* definizione ricorsiva */
  int fattoriale_r(int n) {
     if ( n == 1 ) return 1;
  Y: return (n * fattoriale_r(n-1));
  }
  ...
  X: a = fattoriale r(3);
  ...
Calcoliamo 2 * 1 e ritorniamo 
2 liberando la pila, 
                                               stack
                                                 X
                                                 \mathcal{D}_{\mathcal{L}}? ris
                                                 3
```
ricominciamo ancora ad

eseguire da Y

5

Y

 $2 \quad$  ris

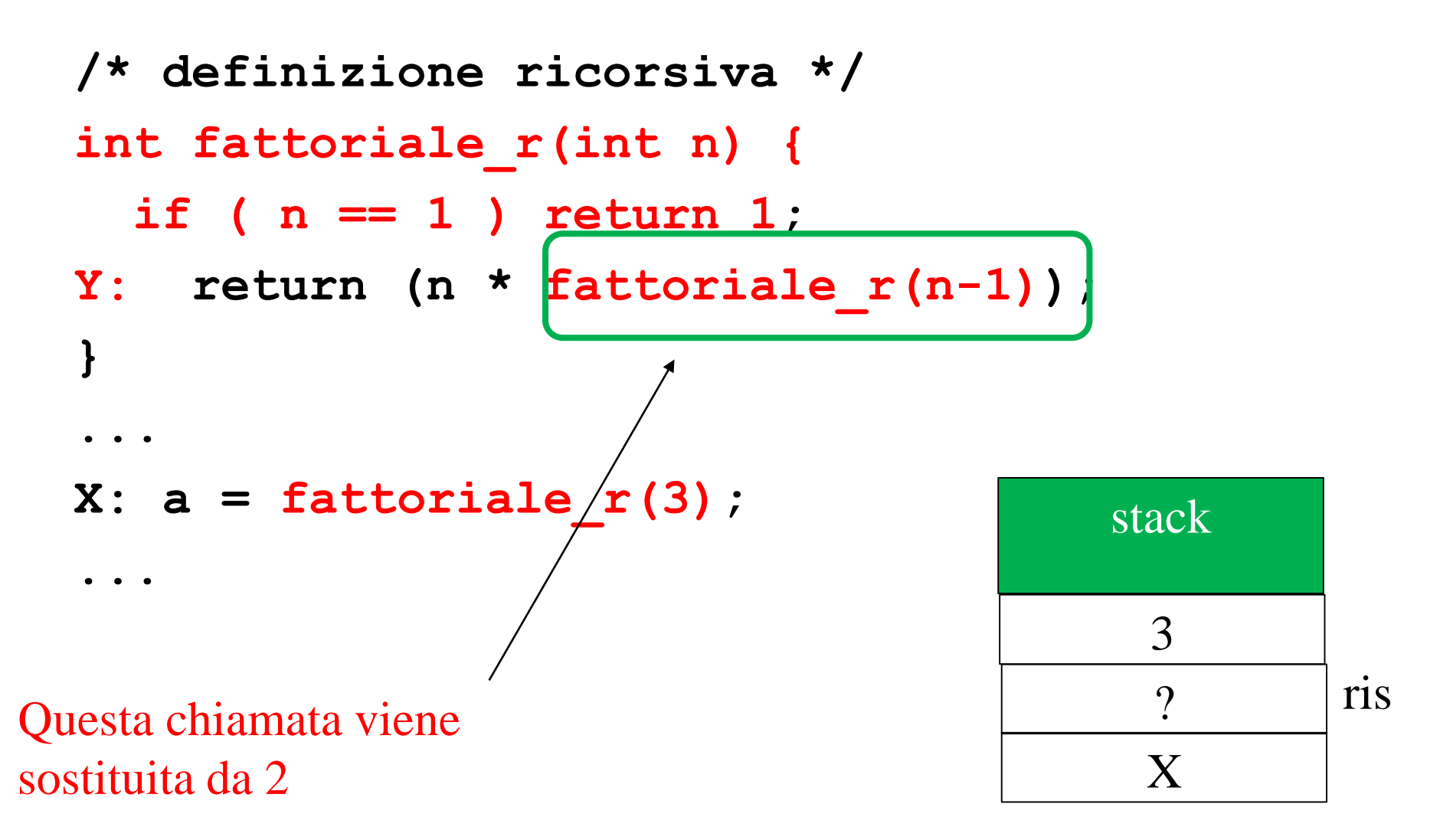

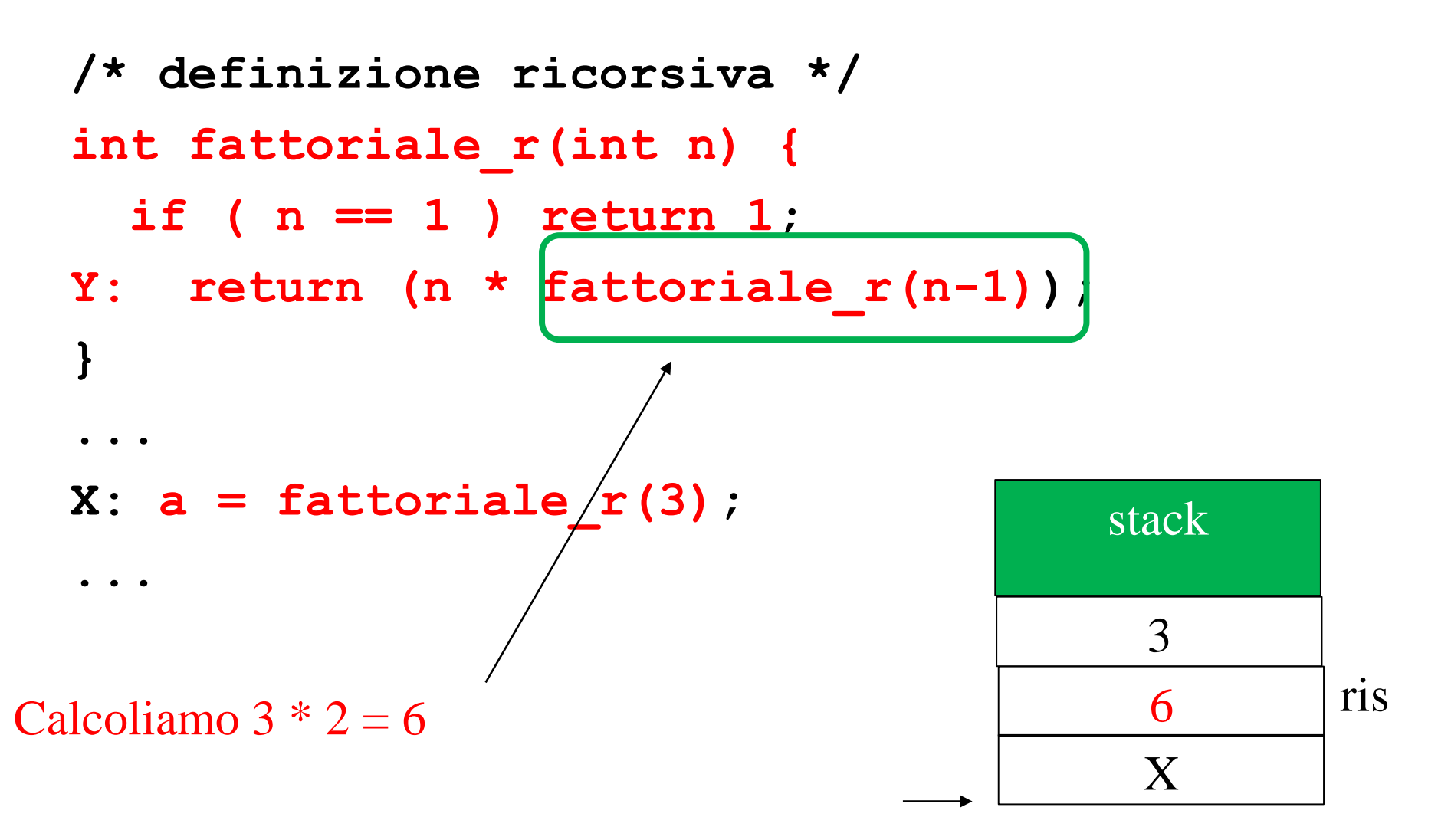

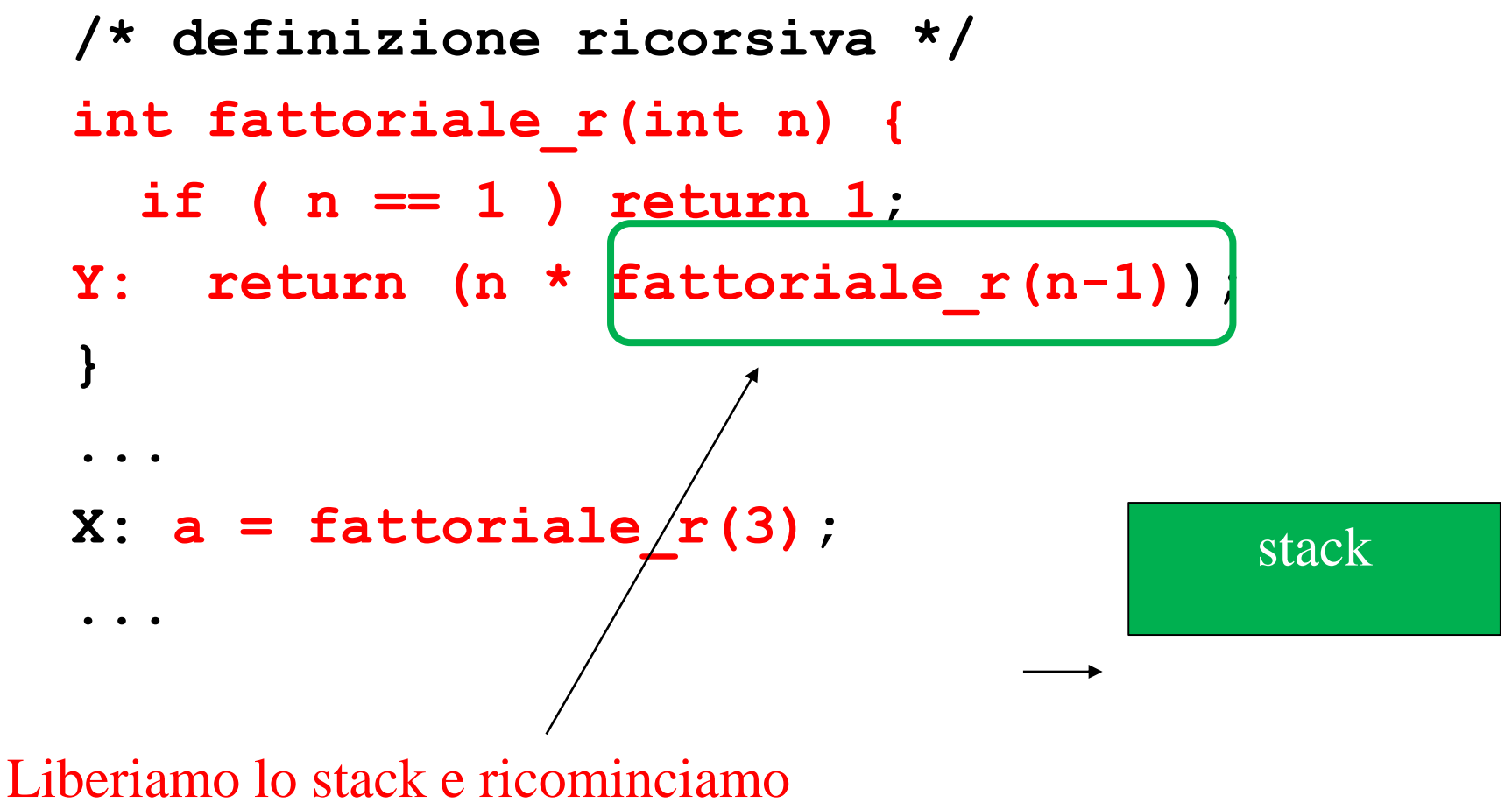

ad eseguire da X assegnando 6 ad **a**

## Programmazione ricorsiva

#### Quindi:

- la programmazione ricorsiva si basa sull'osservazione che a volte la risoluzione di un problema si può ridurre alla risoluzione di istanze più semplici dello stesso problema combinando i risultati poi in qualche modo
- Come per *l'induzione ben fondata*, è fondamentale che via via il problema si semplifichi in modo da raggiungere un caso base risolubile in modo diretto, altrimenti possiamo non terminare mai!

## Esempio 2: invertire una sequenza di caratteri

• Voglio leggere una sequenza di caratteri da standard input (terminata da \n) e stamparla rovesciata su standard output

Casa **asa**C

Come possiamo comportarci ? (usando la ricorsione ci possiamo riuscire con quanto sappiamo di C fino ad ora ....)

## Esempio 2: invertire una sequenza di caratteri

- Osserviamo che se so come elaborare correttamente una sequenza di n-1 cifre per stampare una sequenza lunga n posso:
	- Stampare l'ultima cifra

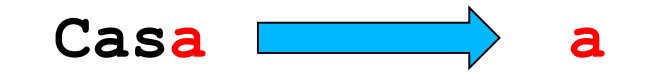

• Chiamare ricorsivamente la stessa funzione per stampare le *n-1* precedenti

**Casa asaC**

• In questo caso il caso base è la sequenza vuota per cui non dobbiamo fare niente

#### Inversione di una stringa

**void inverti(void) {**

```
int i, fatt=1;
```
**c = getchar();**

**if ( c == '\n' ) {**

**/\* caso base la sequenza è finita, stampo una intestazione \*/**

**printf("Sequenza invertita: "); return ;**

```
}
```

```
inverti();
```
**putchar(c);**

```
return;
```
## Inversione di una stringa

- Lo eseguiremo in laboratorio per convincerci che funziona...
- Cosa accade stavolta sullo stack ?

• Ecco un esempio più complesso in cui la ricorsione aiuta a trovare una strategia di soluzione:

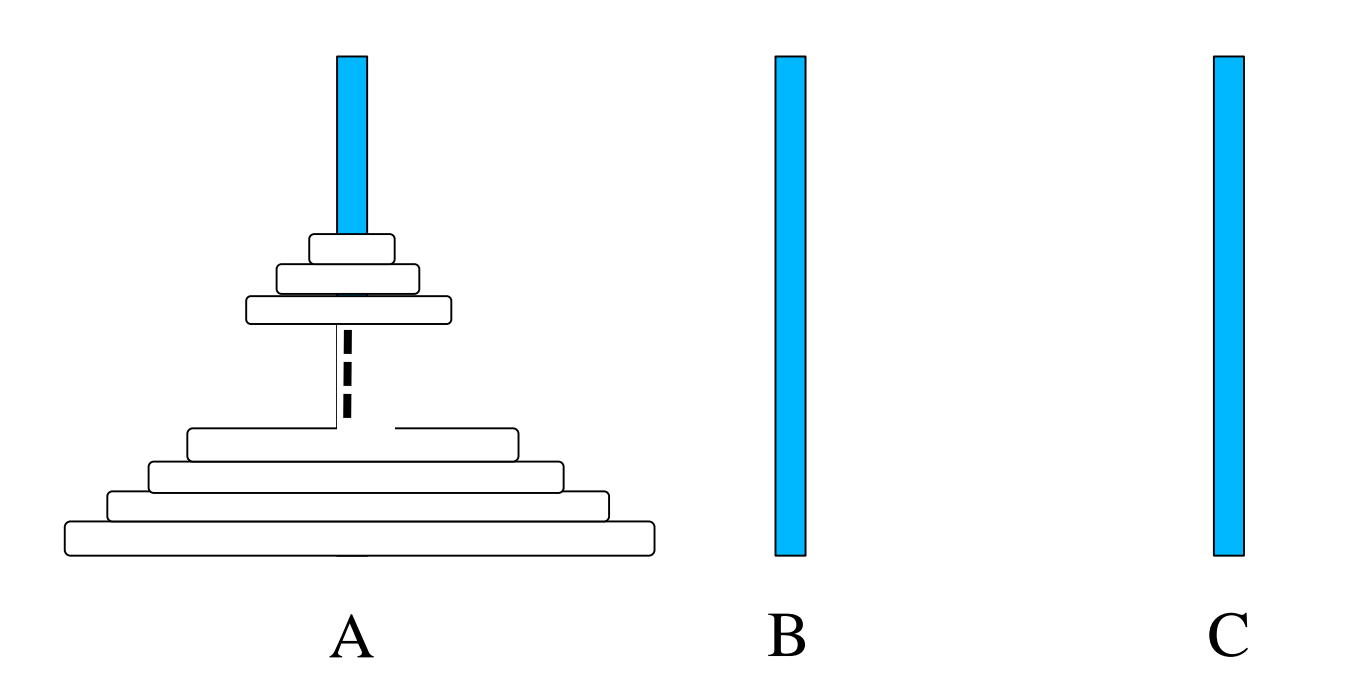

- Vincoli:
	- Andare da A a C con B perno di appoggio
	- Spostare un solo disco alla volta
	- Un disco più grande non può mai stare su un disco più piccolo

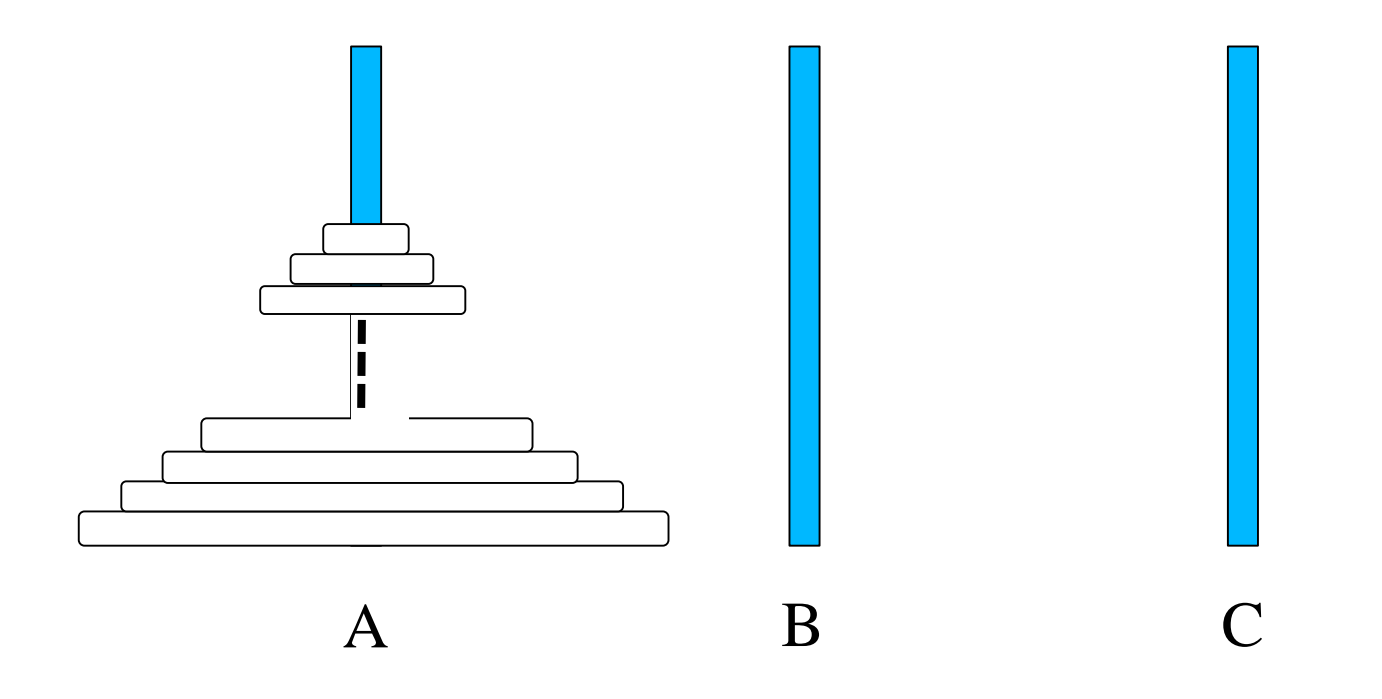

- Come si individua la soluzione per N dischi ?
	- Per 1 disco e' ovvio ....
	- Per 2 abbiamo

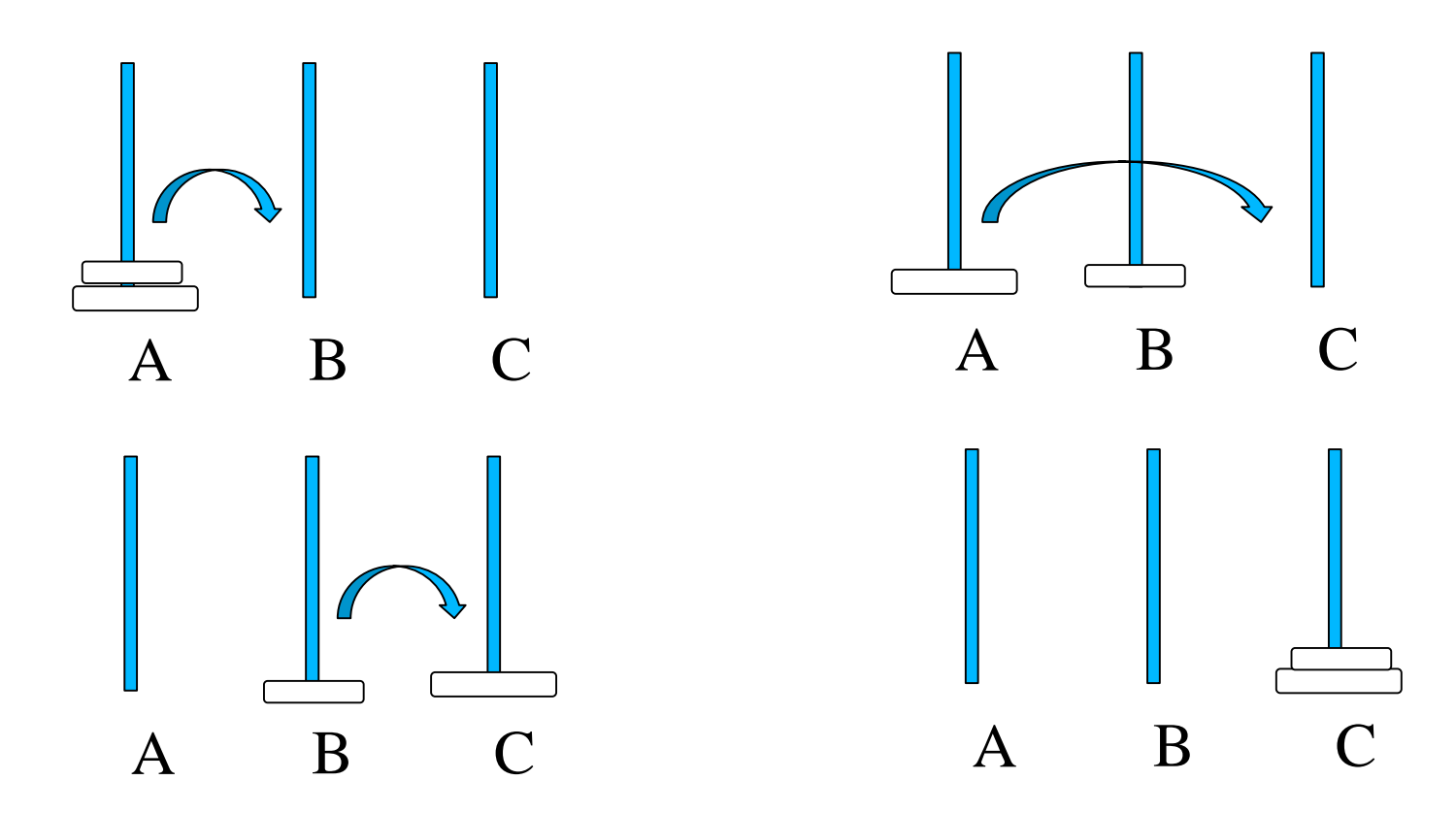

- Generalizziamo ?
	- Se sappiamo risolvere per N come si risolve per N+1 ?

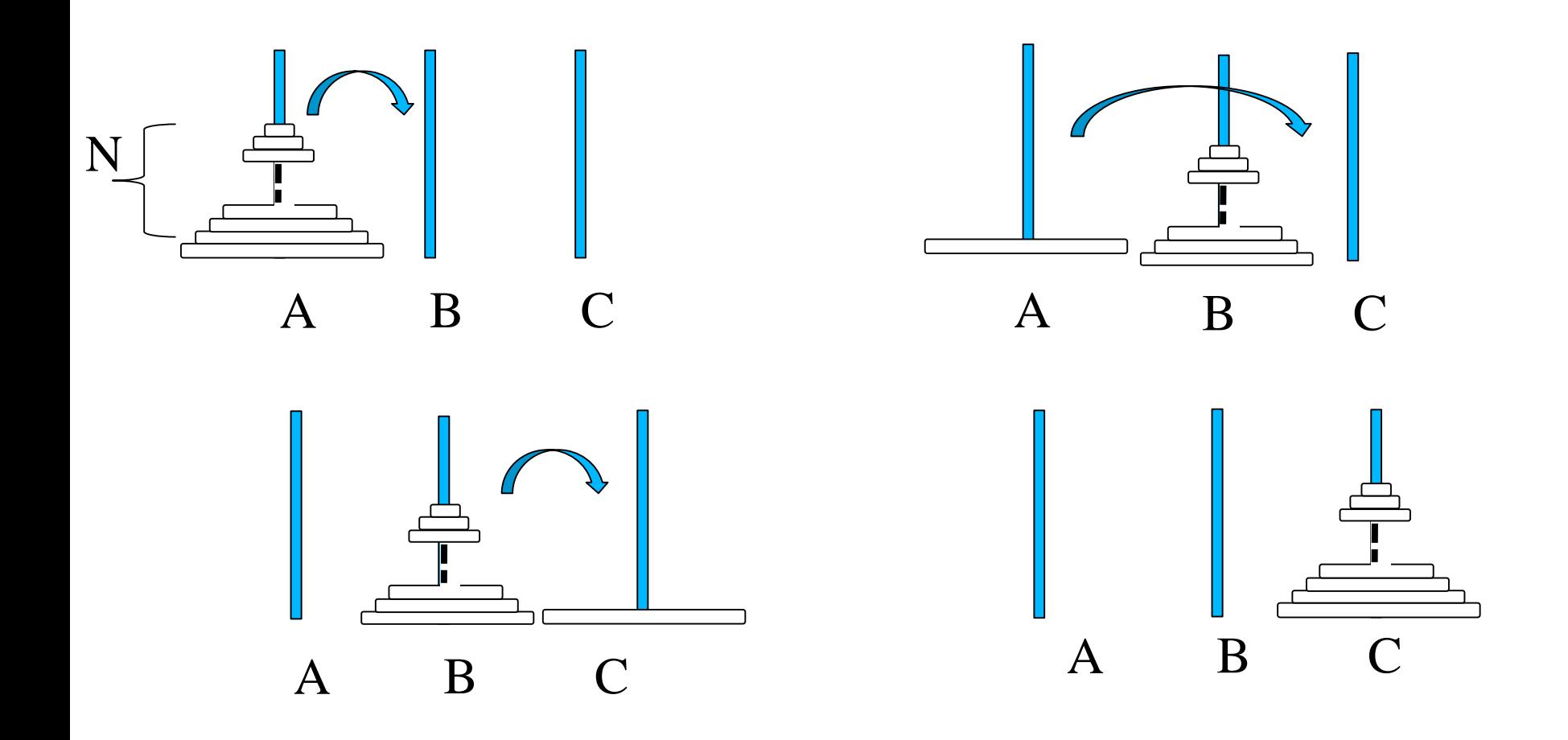

#### Formalizziamo il ragionamento ...

Indichiamo con hanoi(N, P1, P2, P3) il problema: "spostare N dischi dal perno P1 al perno P2 utilizzando P3 come perno d'appoggio".

```
hanoi(N, P1, P2, P3)
 if (N=1)sposta da P1 a P2;
 else {
      hanoi(N-1, P1, P3, P2);
      sposta da P1 a P2;
      hanoi(N-1, P3, P2, P1);
}
```
#### Esempio: hanoi(3, A, C, B) ...

```
hanoi(3,A,C,B)
hanoi(2,A,B,C)
  hanoi(1,A,C,B) sposta (A,B) hanoi(1, C, B, A)
  sposta(A,C) sposta(C,B)
sposta (A,C)
hanoi(2, B, C, A)
   hanoi(1,B,A,C) sposta (B,C) hanoi(1, A, C, B)
  sposta(B,A) sposta(A,C)
```